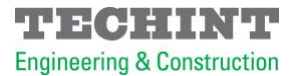

## Information for suppliers

- If you need to update or modify your company data, please click [here. O](https://accounts.exiros.com/Login/Index?returnURL=/SAML/SSOService&source=SAPTEIC&culture=en-US&username&origin=https://suppliersworkplace.exiros.com/EPR/Portal/?source)nce this process is complete, our team will validate the data entered and proceed to approve the supplier or contractor registration.
- Please contact our **Supplier Help Desk** if you have any questions or queries.
- For inquiries about tenders, please contact our **Bidding Point.**
- To load supplier invoices and payments, please click [here](https://approveedor.techint.com/users/login)